# DEPARTMENT OF MECHANICAL ENGINEERING

# **Details**

# **Of**

# **The Departmental Laboratories**

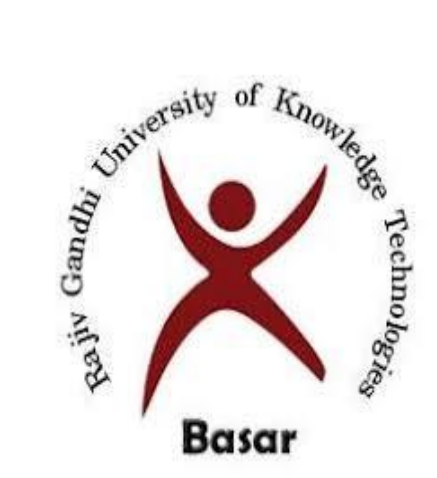

# **Rajiv Gandhi University of Knowledge Technologies. Basar**

# **Mechanical Engineering Department Laboratories List**

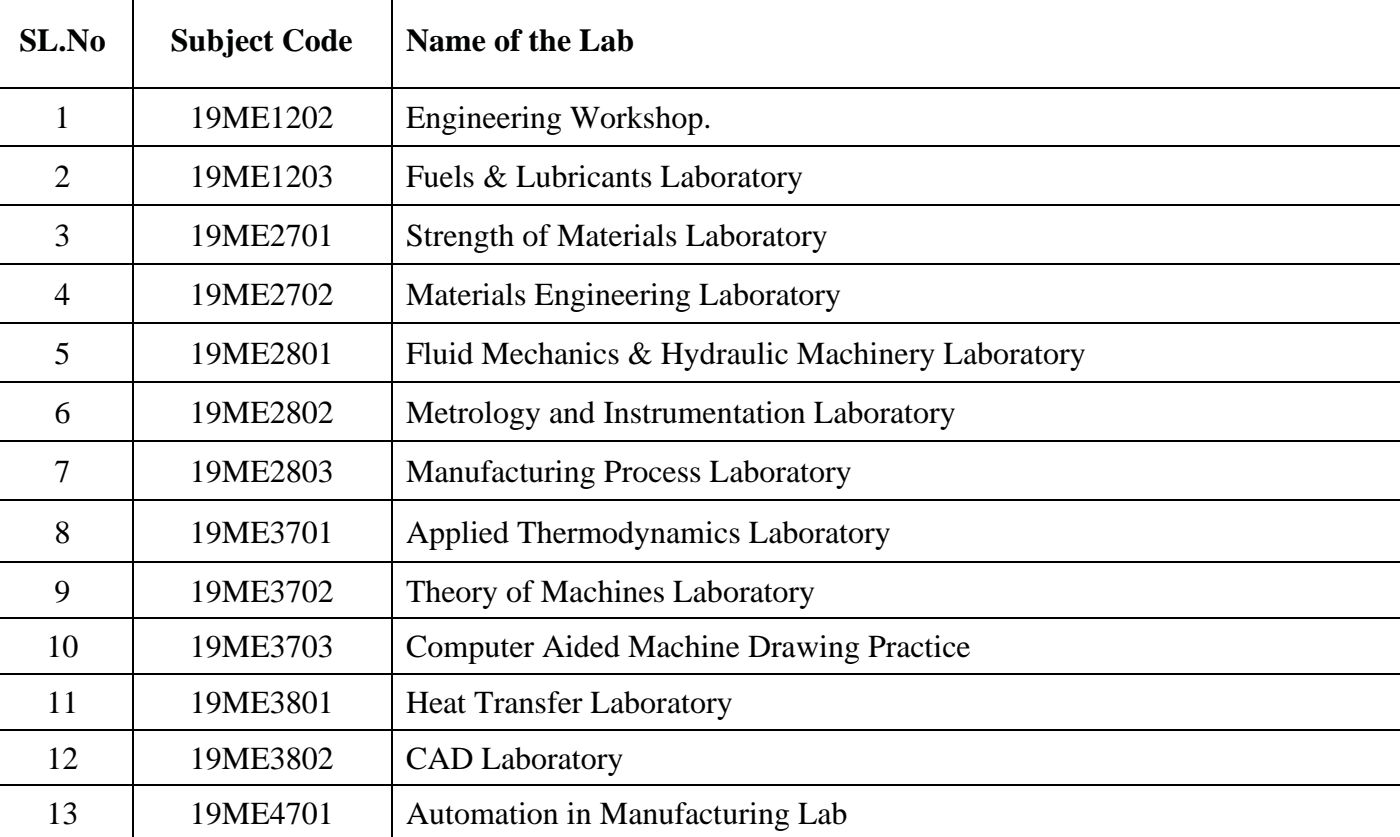

**Individual Lab Experiments List For All The Laboratories**

## **1. Engineering Workshop.**

Subject Code**: 19ME1202**

### **List of Experiments:**

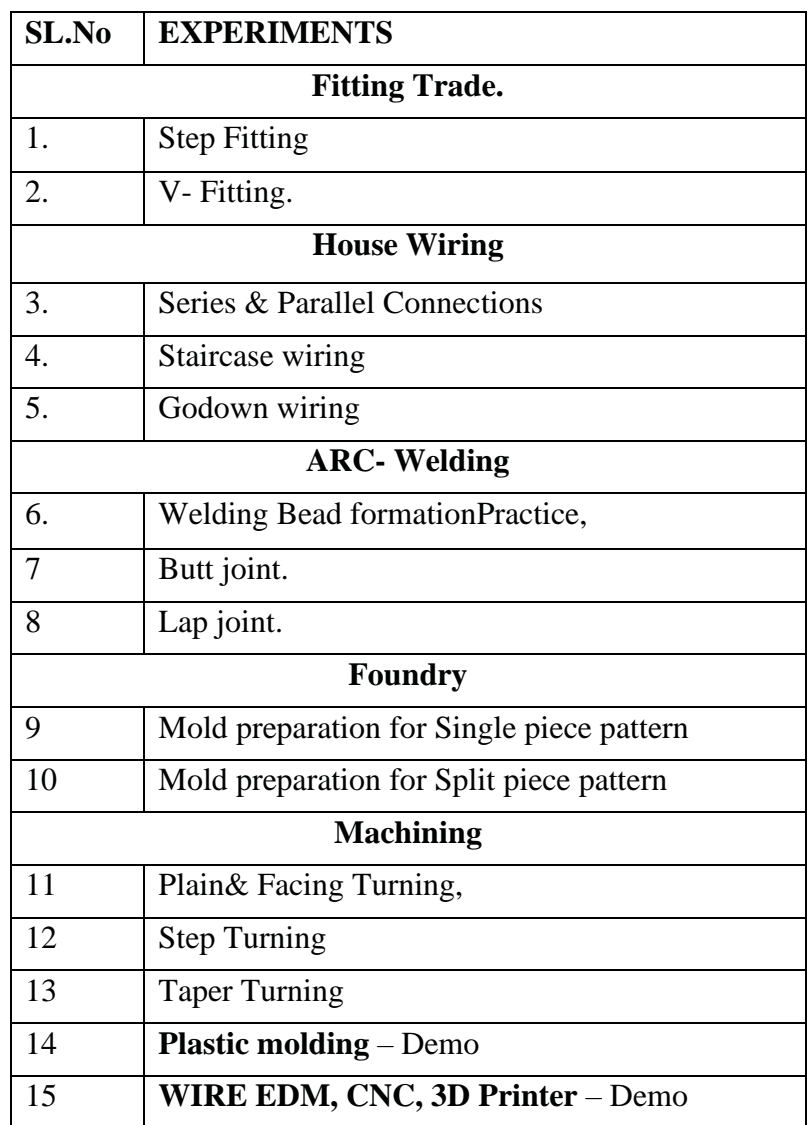

## **2. Fuels &Lubricants Laboratory** Subject Code**: 19ME1203**

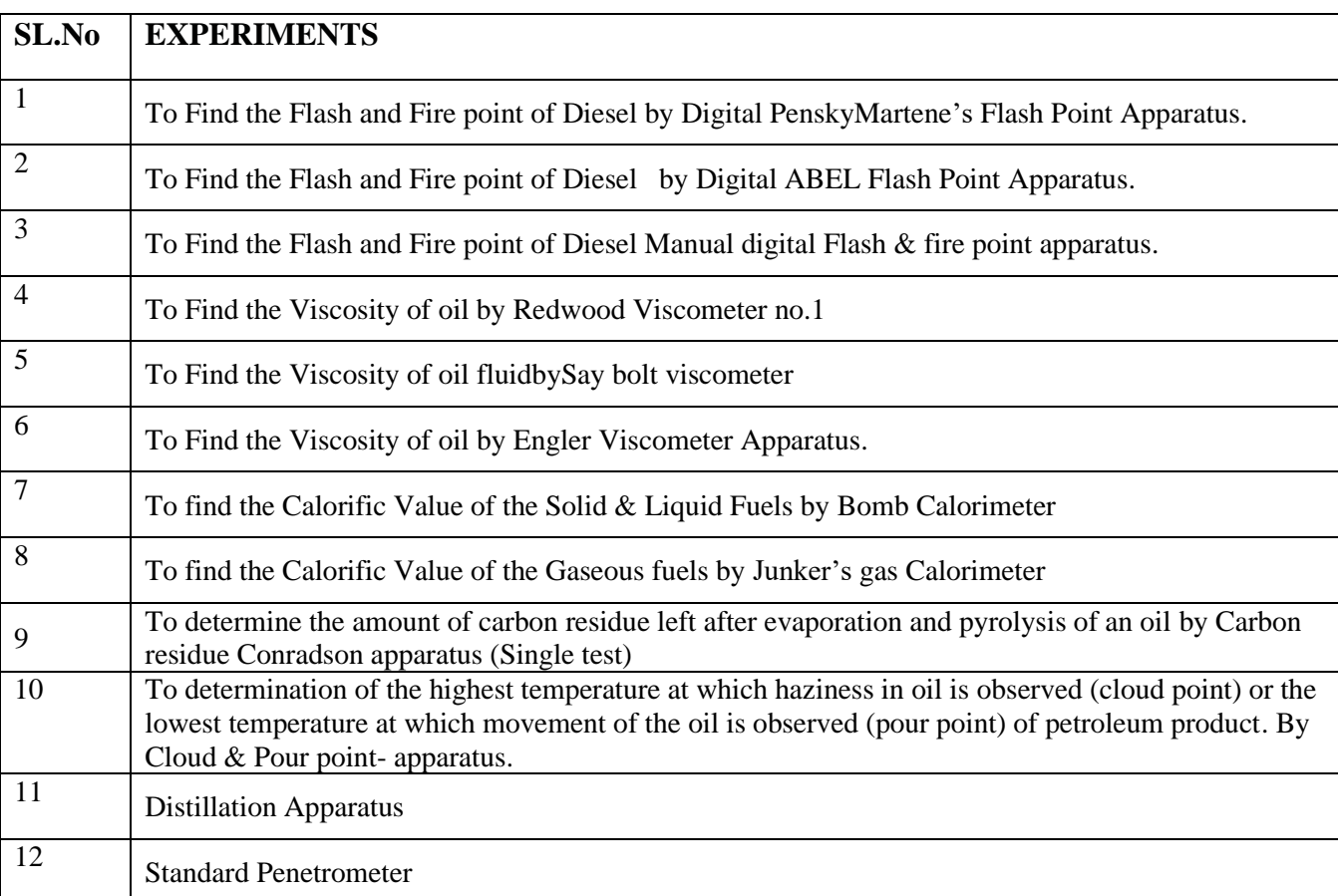

# **3.Strength of Materials Laboratory**

Subject Code**: 19ME2701** .

## **List of the Experiments**

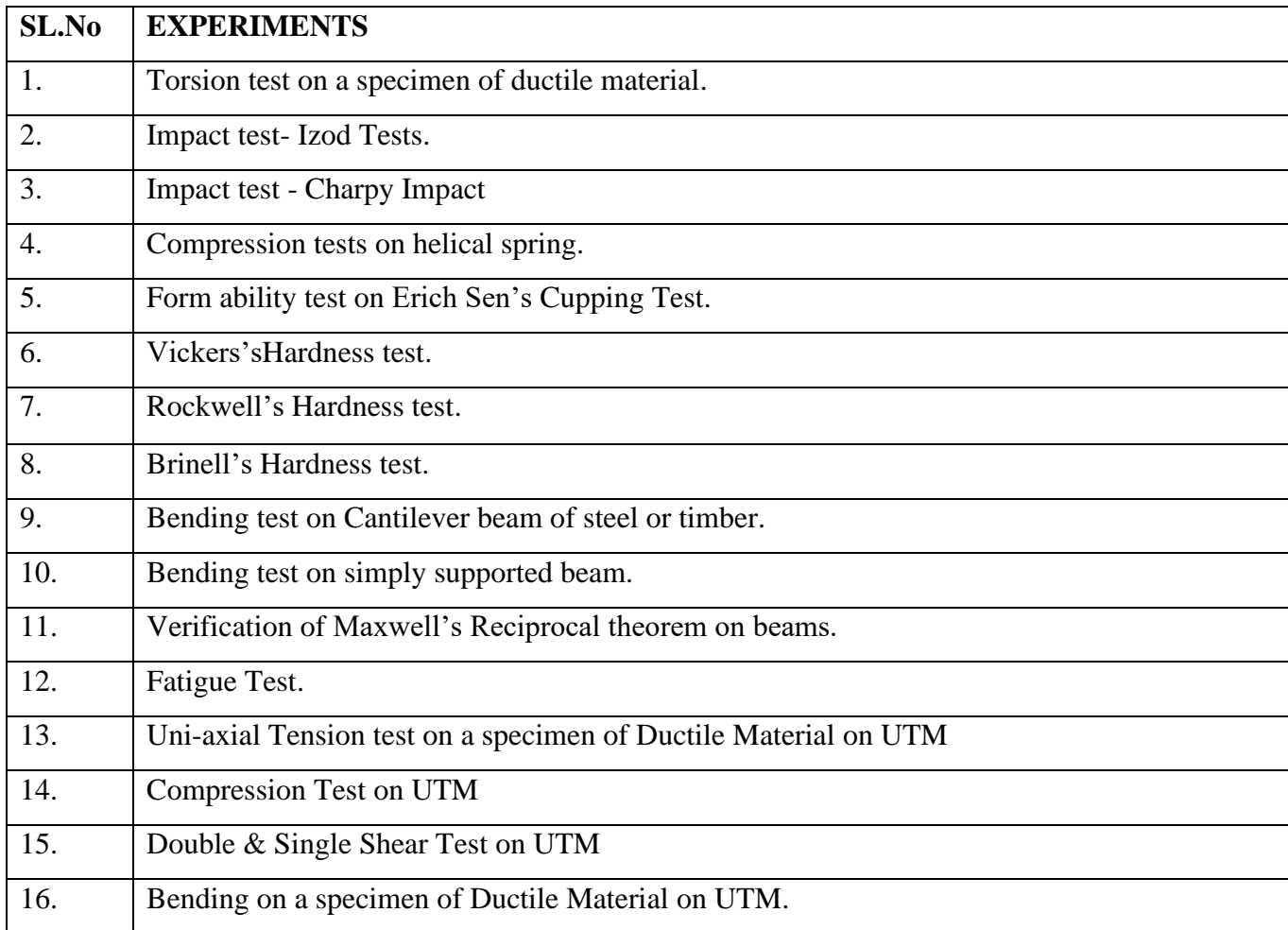

## **4. Materials Engineering Laboratory** Subject Code**: 19ME2702**

## **List of Experiments:**

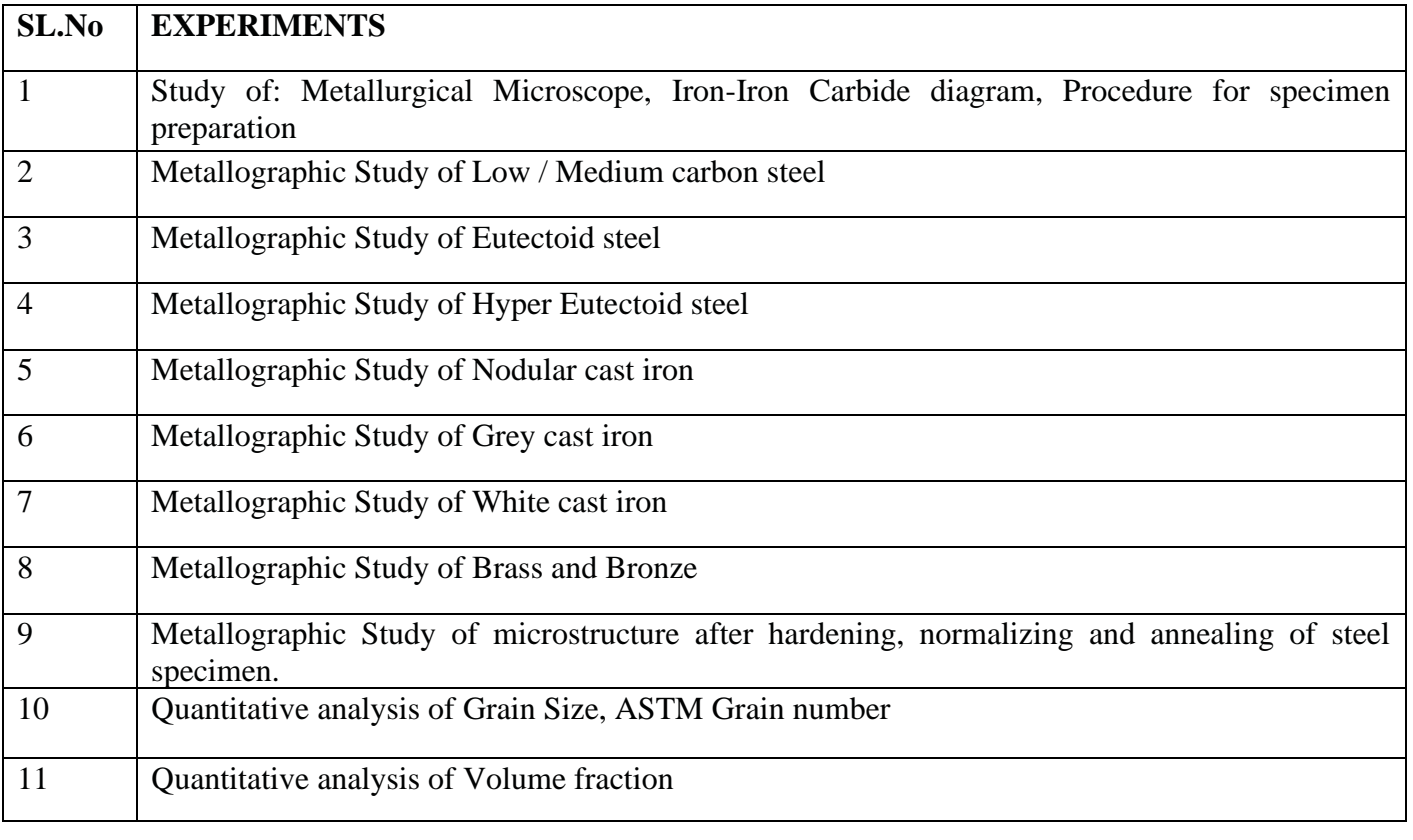

## **5.Fluid Mechanics & Hydraulic Machinery Laboratory** Subject Code**: 19ME2801**

## **List of the Experiments:**

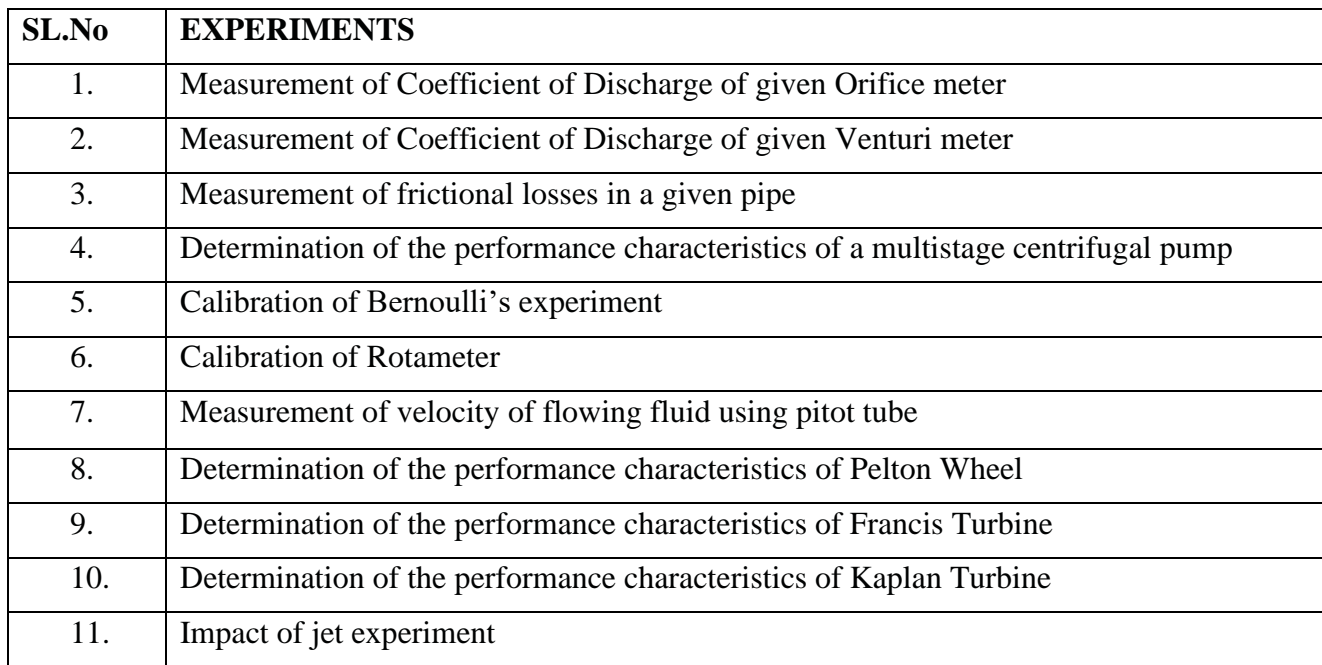

# **6.Metrology and InstrumentationLaboratory**

Subject Code**: 19ME2802**

## **List of Experiments:**

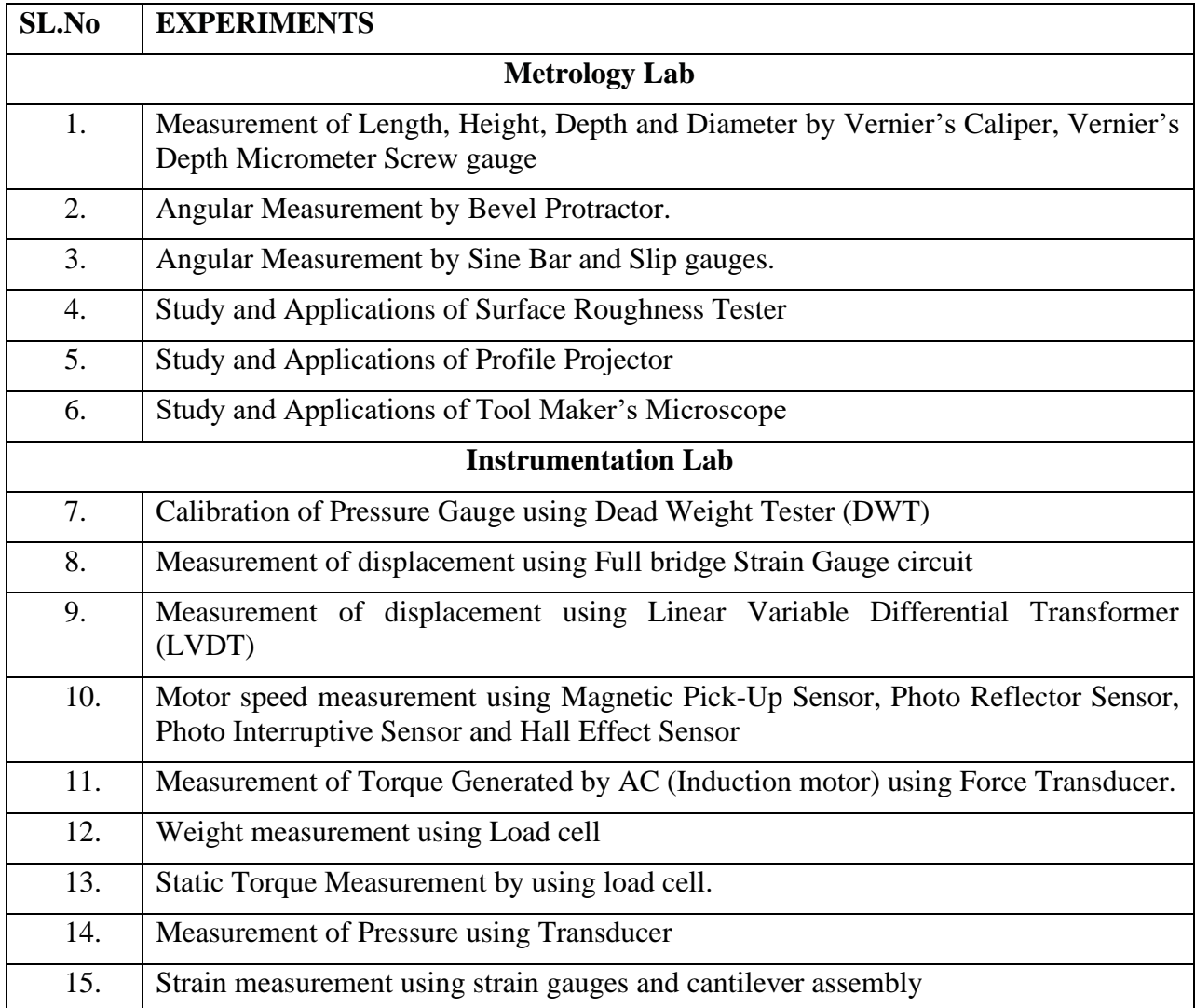

## **7.Manufacturing Process Laboratory**

Subject Code**: 19ME2803**

## **List of experiments:**

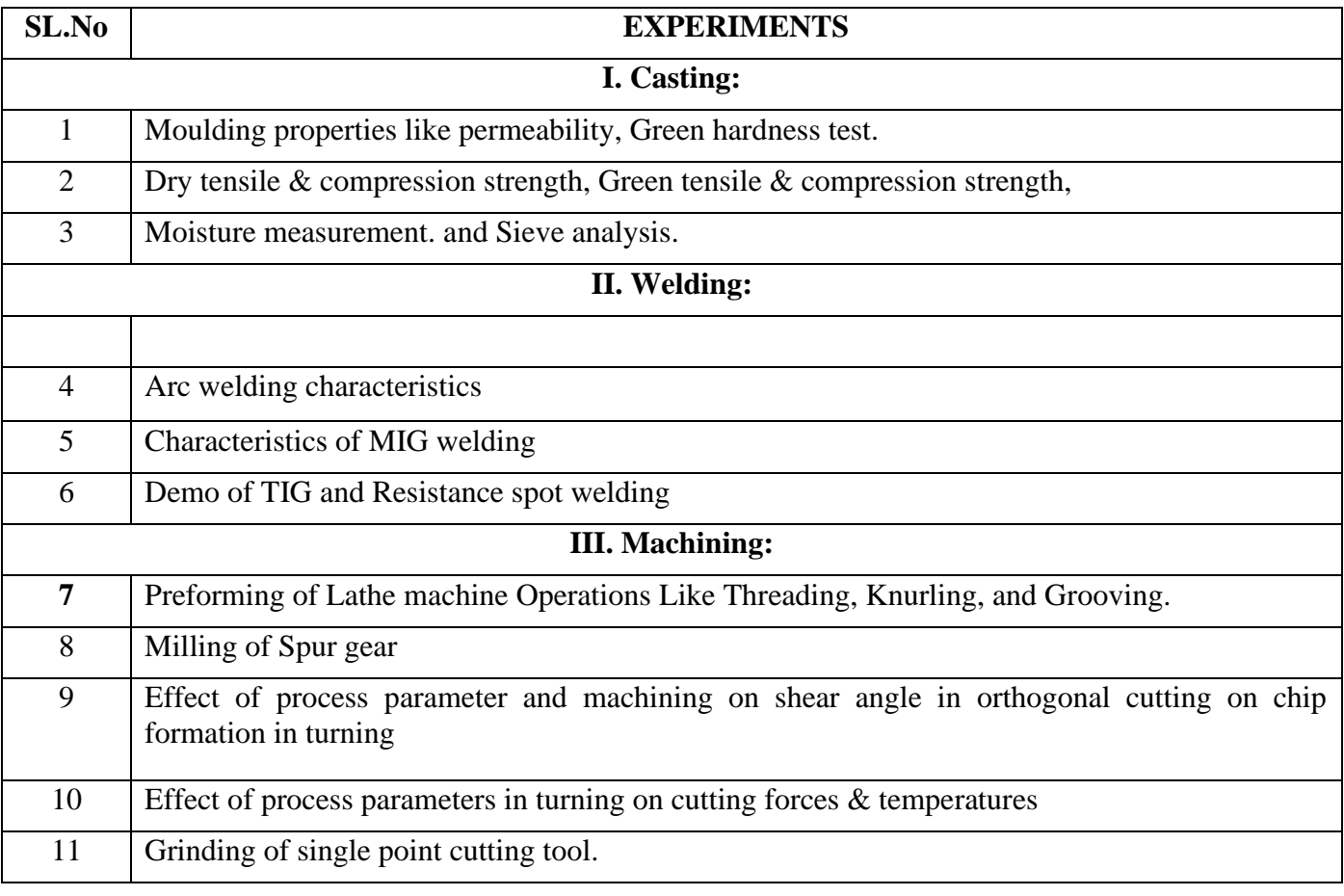

# **8.Applied Thermodynamics Laboratory**

Subject Code**: 19ME3701**

## **List of experiments:**

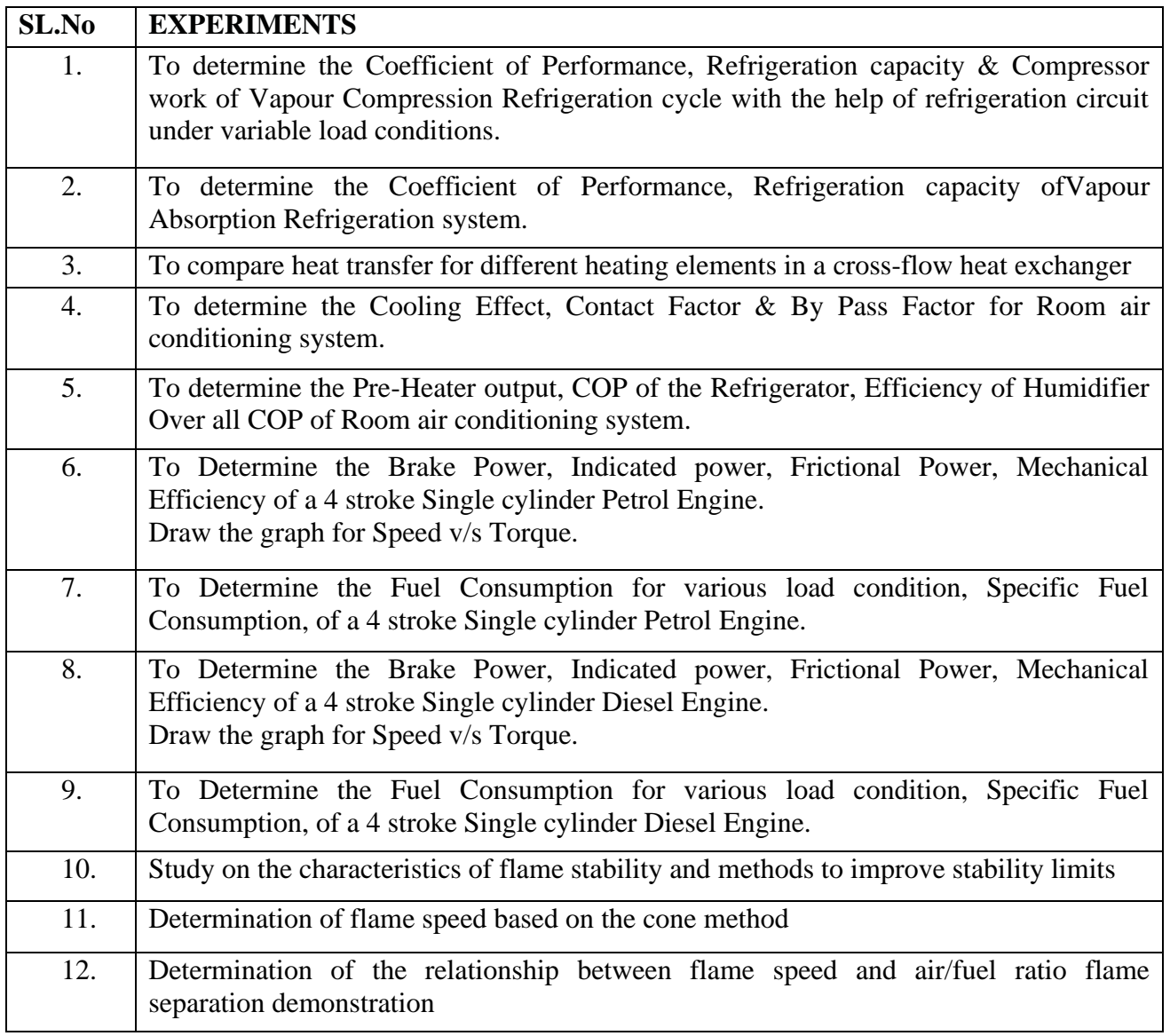

# **9.Theory of Machines Laboratory**

## Subject Code**: 19ME3702**

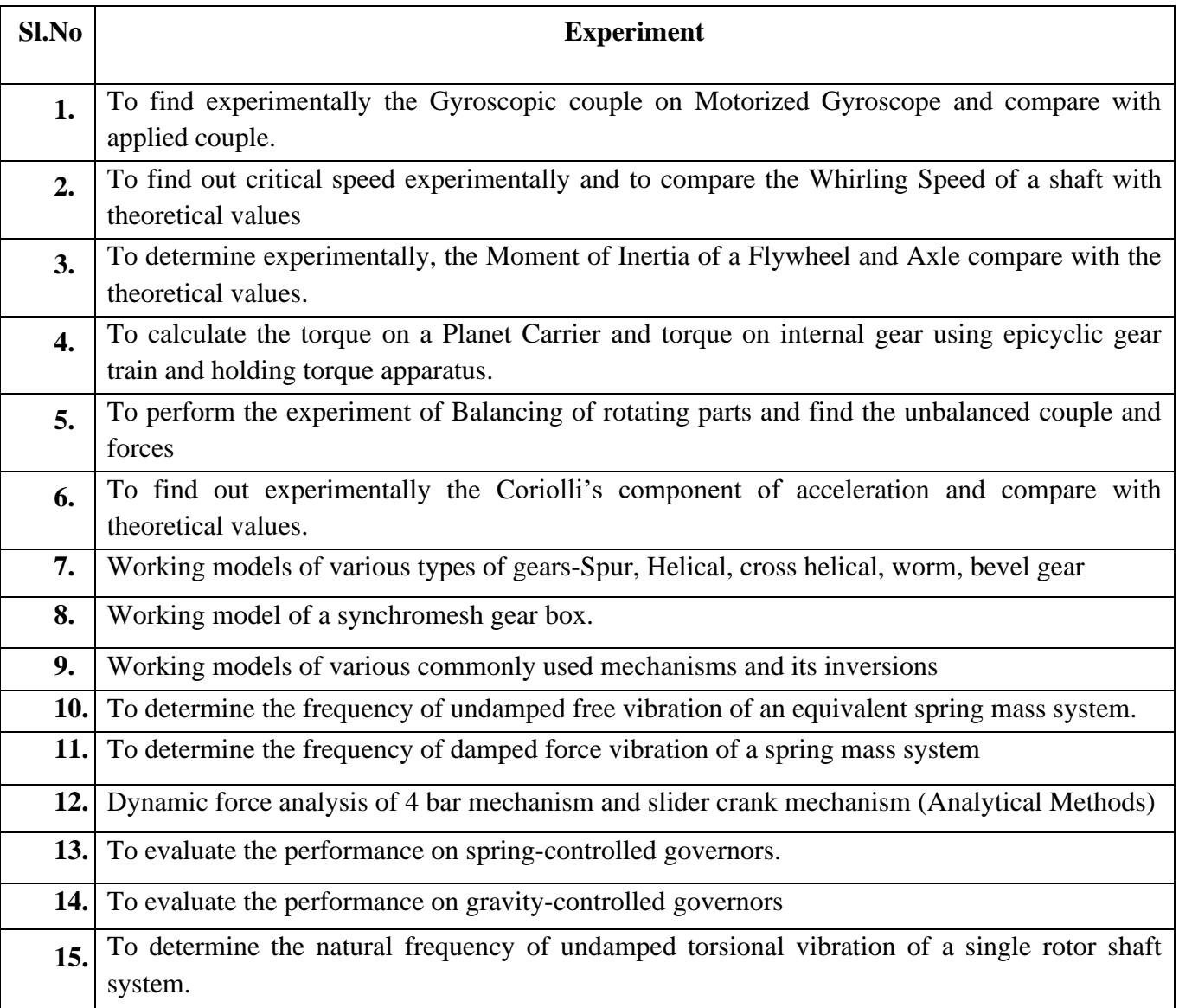

### **10.Computer Aided Machine Drawing Practice** Subject Code**: 19ME3703**

#### **I. Machine Drawing Conventions:**

Need for drawing conventions – introduction to IS conventions

a) Conventional representation of materials, common machine elements and parts such as screws, nuts, bolts, keys, gears, webs, ribs.

b) Types of sections – selection of section planes and drawing of sections and auxiliary sectional views. Parts not usually sectioned.

c) Methods of dimensioning, general rules for sizes and placement of dimensions for holes, centers, curved and tapered features.

d) Title boxes, their size, location and details – common abbreviations  $\&$  their liberal usage

e) Types of Drawings – working drawings for machine parts.

#### **II. Drawing of Machine Elements and simple parts**

Selection of Views, additional views for the following machine elements and parts with every drawing proportions.

- a) Popular forms of Screw threads, bolts, nuts, stud bolts, tap bolts, set screws.
- b) Keys, cottered joints and knuckle joint.
- c) Rivetted joints for plates
- d) Shaft coupling, spigot and socket pipe joint.
- e) Journal, pivot and collar and foot step bearings.

#### **III. Assembly Drawings:**

Drawings of assembled views for the part drawings of the following using conventions and easy drawing proportions.

a) Engine parts – stuffing boxes, cross heads, Eccentrics, Petrol Engine connecting rod, piston assembly.

b) Other machine parts – Screws jacks, Machine Vices Plummer block, Tailstock.

c) Valves : Steam stop valve, spring loaded safety valve, feed check valve and air cock.

**NOTE :** First angle projection to be adopted. The student should be able to provide working drawings of actual parts.

# **11.Heat Transfer Laboratory**

Subject Code**: 19ME3801**

### **LIST OF EXPERIMENTS**

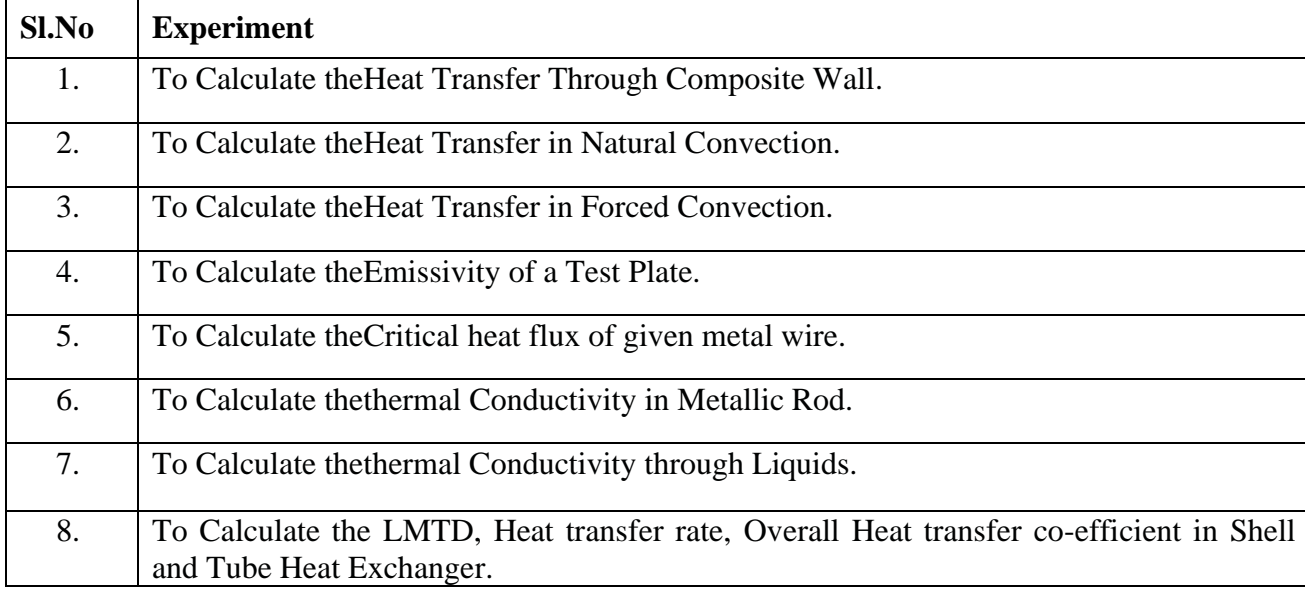

### **12.CAD Laboratory** Subject Code**: 19ME3802**

### **1. AUTOCAD**

- 1.1 Introduction, Draw tools, Modify tools
- 1.2 Introduction, Dimensions, Text, Layers, Blocks

### **2. SOLID WORKS:**

- 2.1 Introduction, Sketch tools, Modify tools, Part modeling, Part modification
- 2.2 Assembly drawing, Cotter joint, Universal joint, Old hams coupling
- 2.3 Drawing

### 3. **FUSION 360**

- 3.1 Introduction, Sketch tools, Modify tools, Part modeling
- 3.2 Assembly drawing, Knuckle joint, Piston –connecting rod –crank
- 3.3 Simulation

### 4. **ANSYS**

- 4.1 Static structural analysis of parts
- 4.2 Static structural analysis of assembly

# **13.Automation in Manufacturing Lab**

Subject Code**: 19ME4701**

## **List of Experiments**

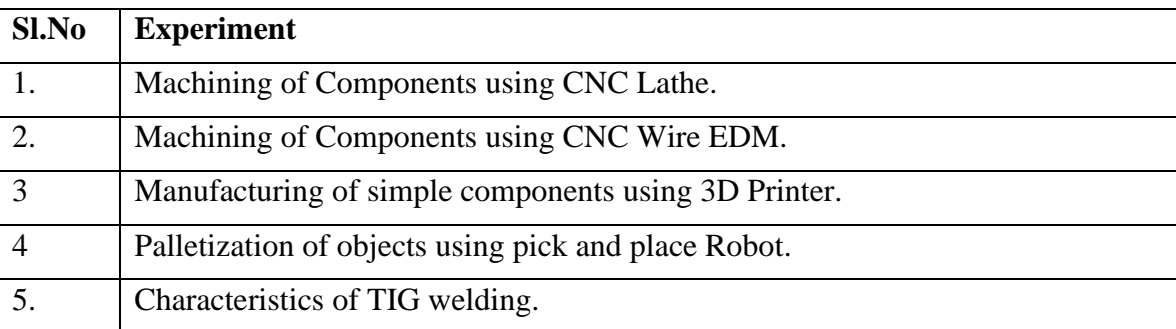